# EDITIO **ABSOLUTE** OPENBSD

#### **UNIX FOR THE PRACTICAL PARANOID**

MICHAEL W. LUCAS

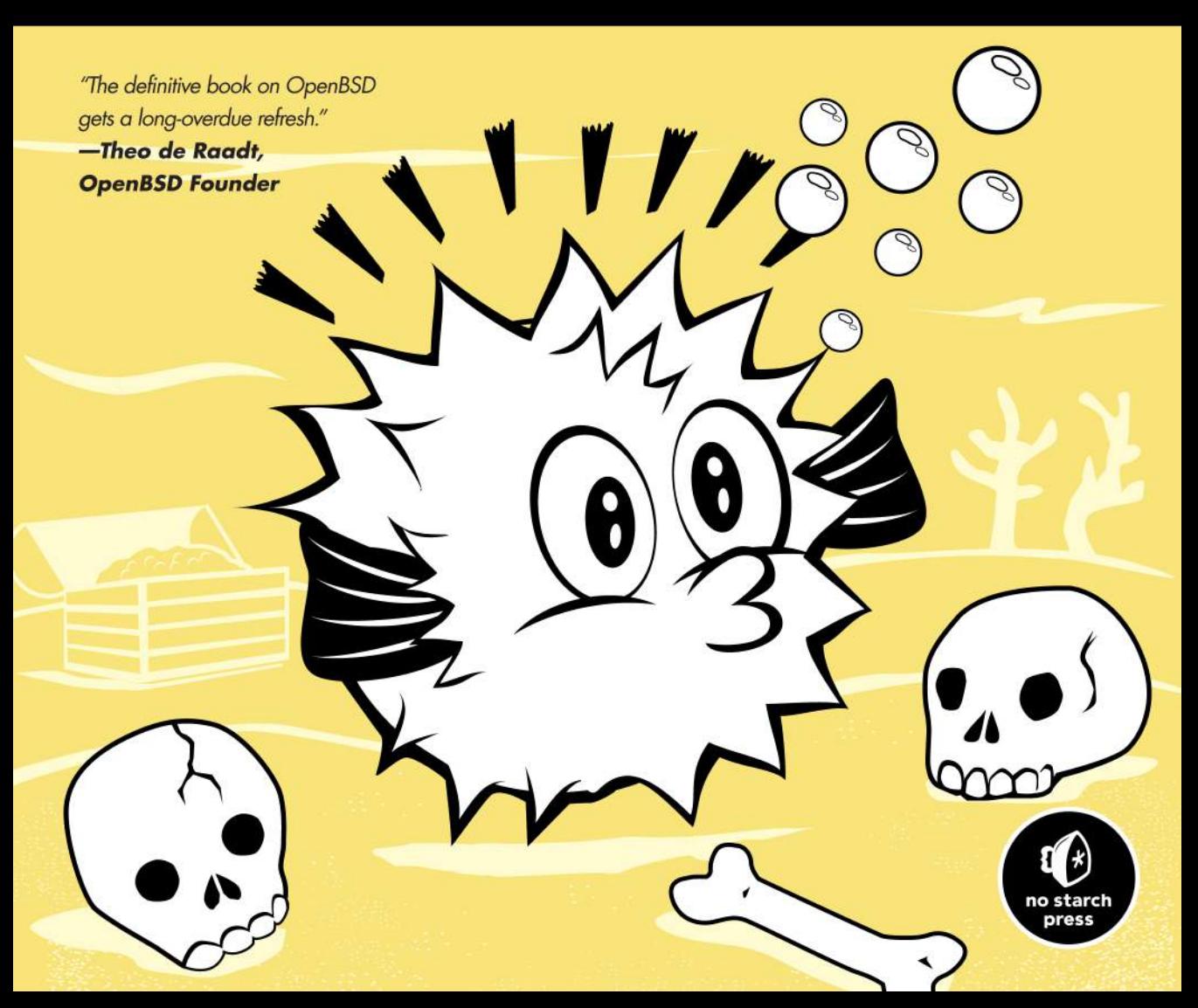

### **CONTENTS IN DETAIL**

### **FOREWORD by Henning Brauer XXV**

#### **ACKNOWLEDGMENTS XXVII**

#### **INTRODUCTION XXIX**

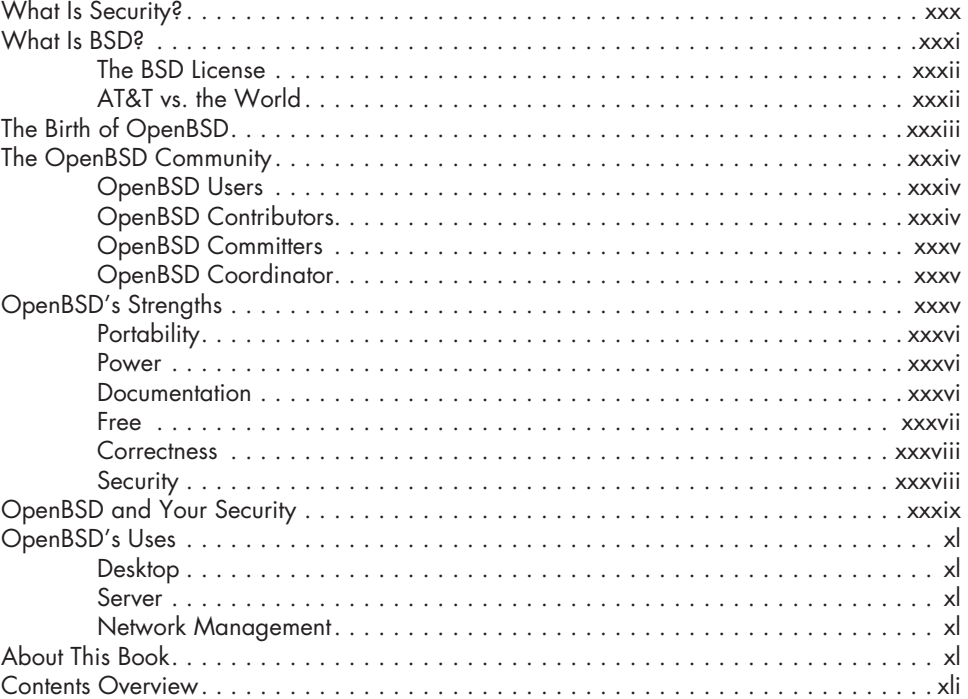

#### **1 GETTING ADDITIONAL HELP 1**

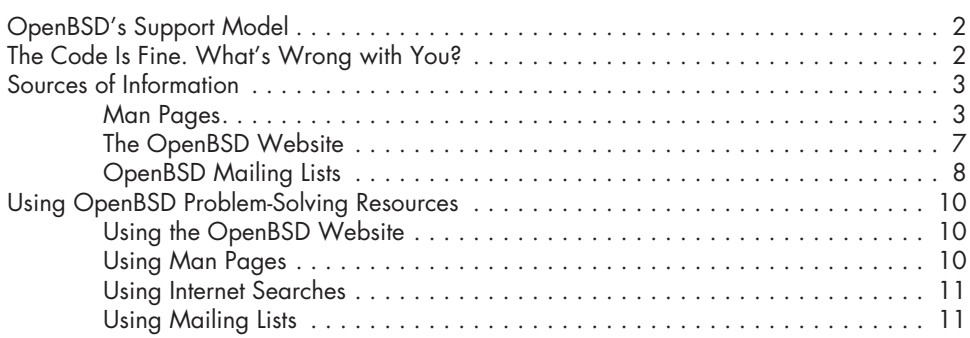

### **2 INSTALLATION PREPARATIONS 15**

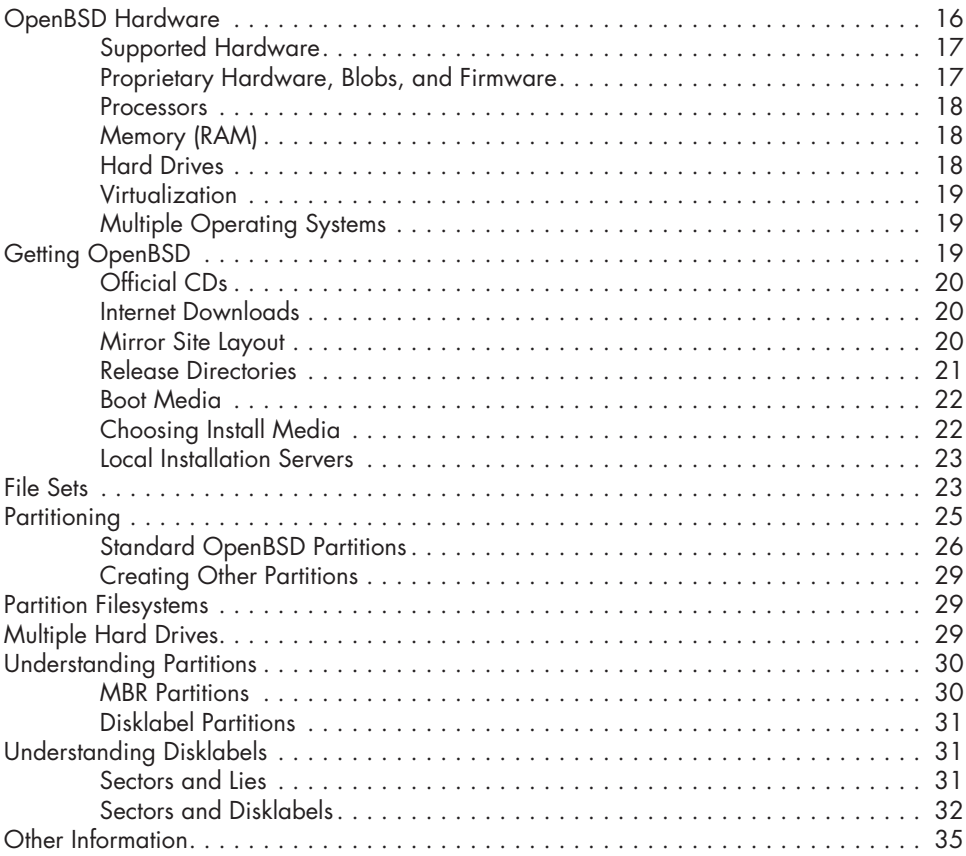

# **3**

### **INSTALLATION WALK-THROUGH 37**

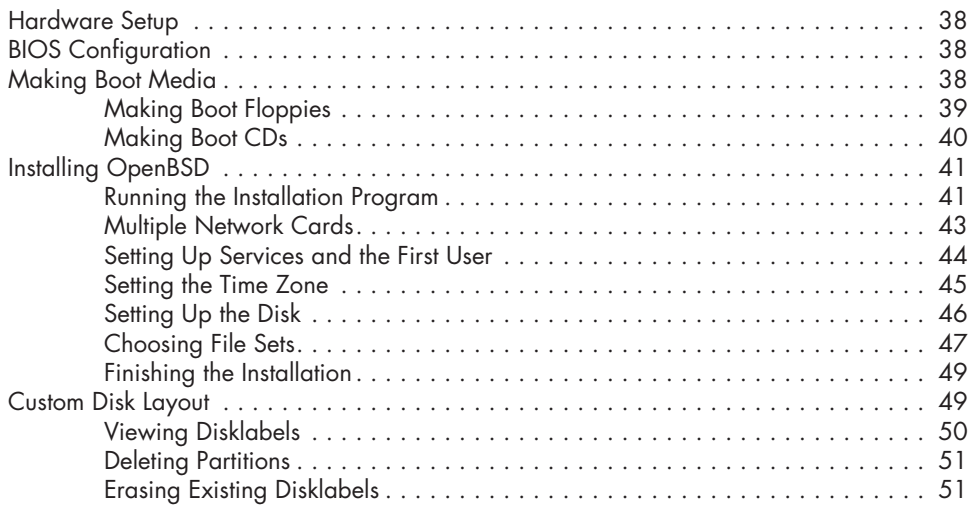

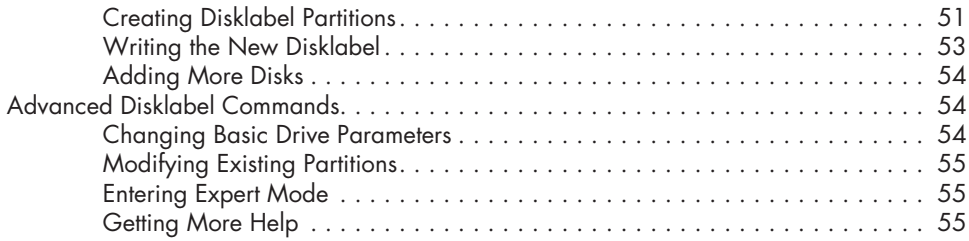

#### **4 POST-INSTALL SETUP 57**

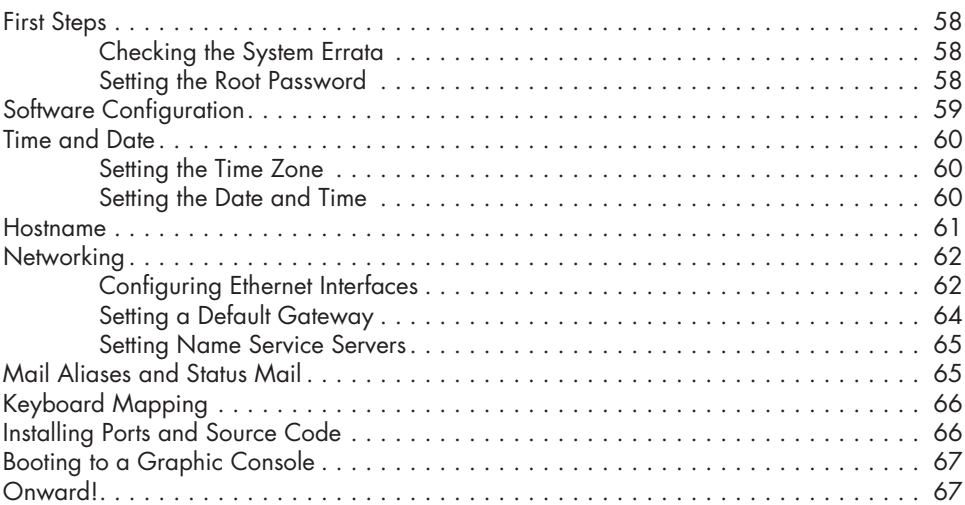

# **5**

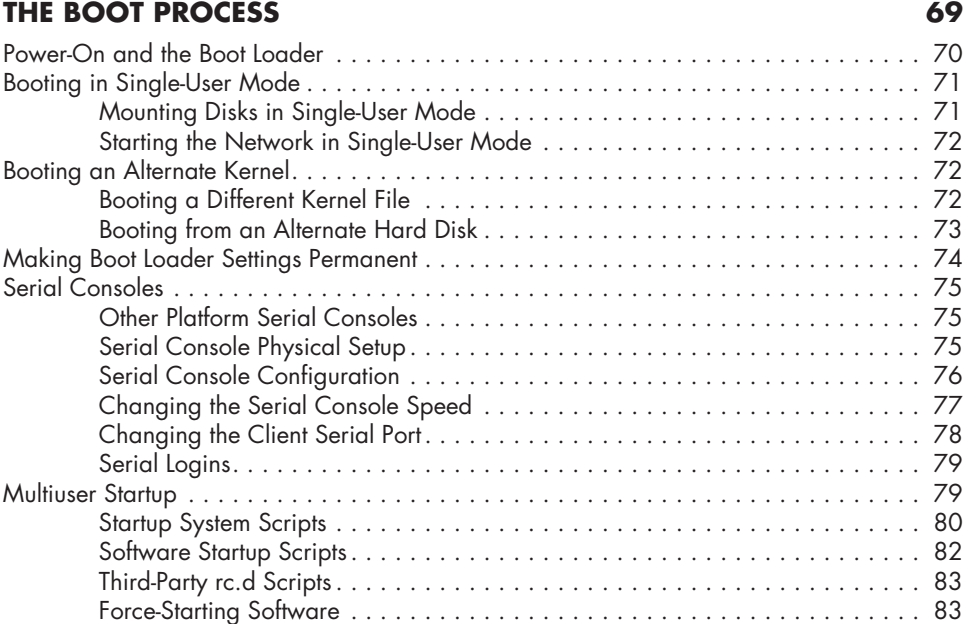

#### **6 USER MANAGEMENT 85**

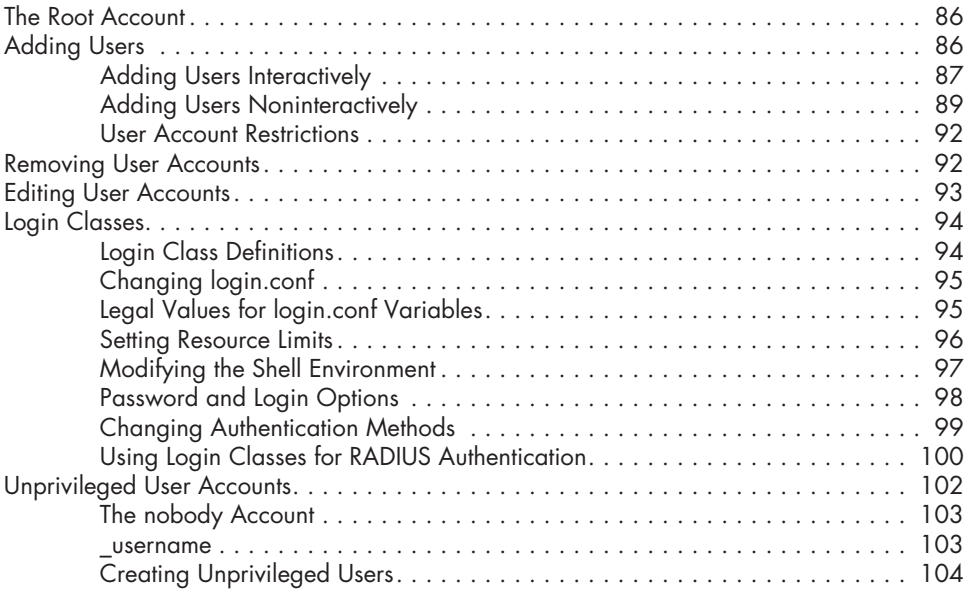

## **7**

### **ROOT, AND HOW TO AVOID IT 105**

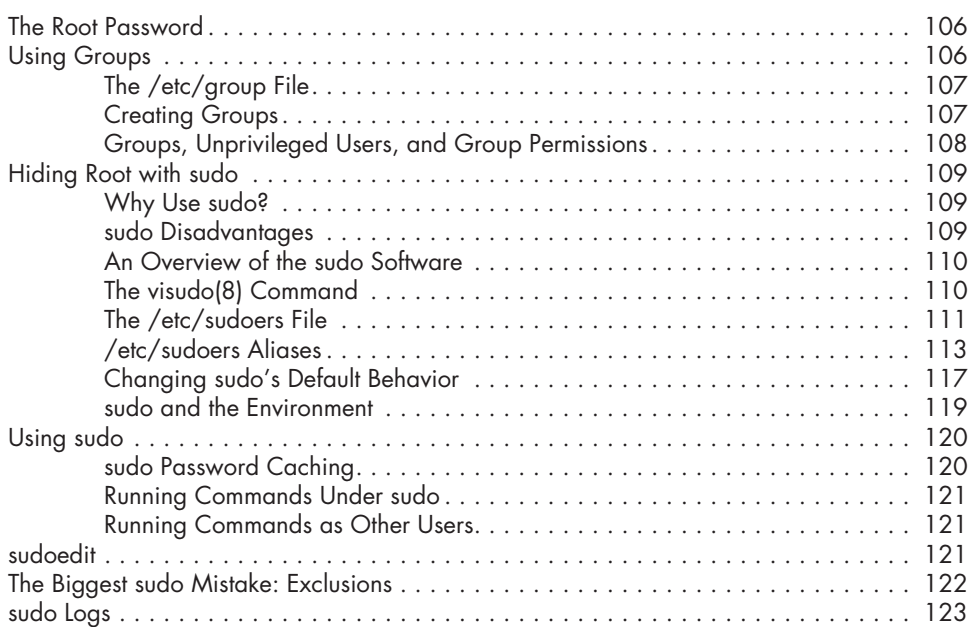

#### **8 DISKS AND FILESYSTEMS 125**

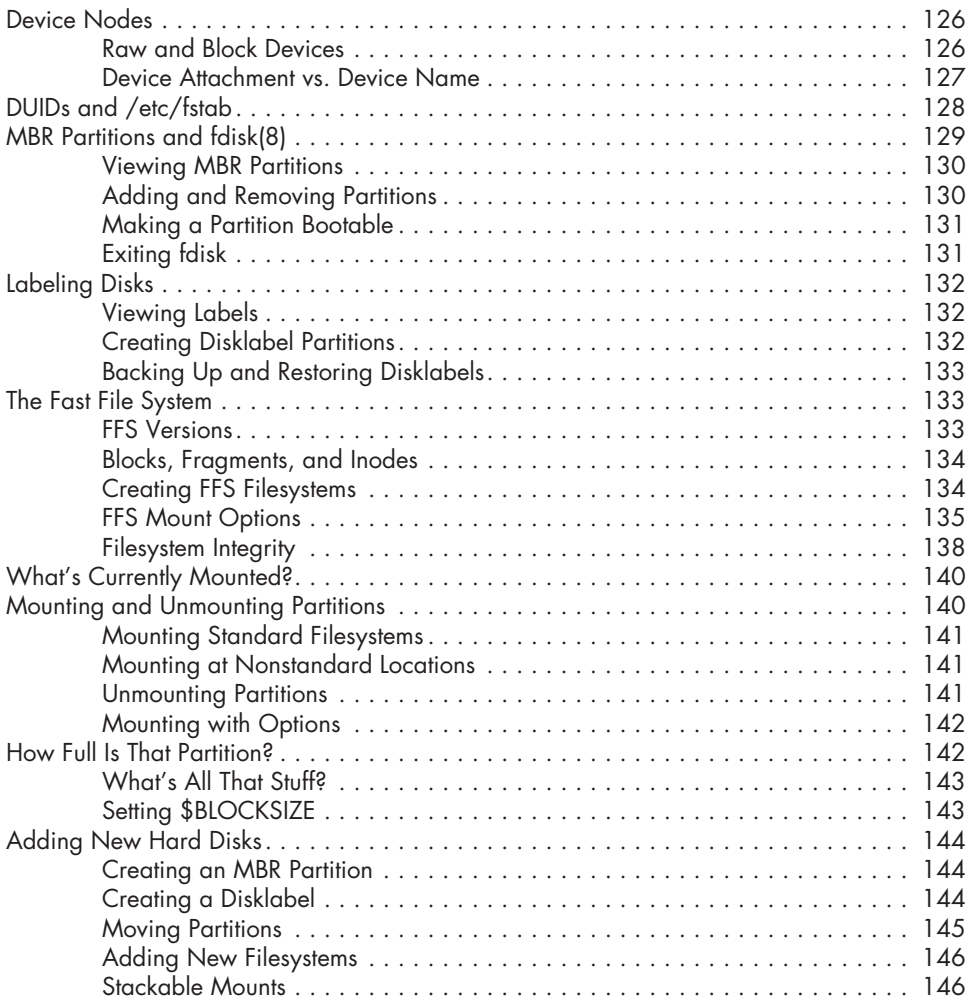

#### **9 MORE FILESYSTEMS 147**

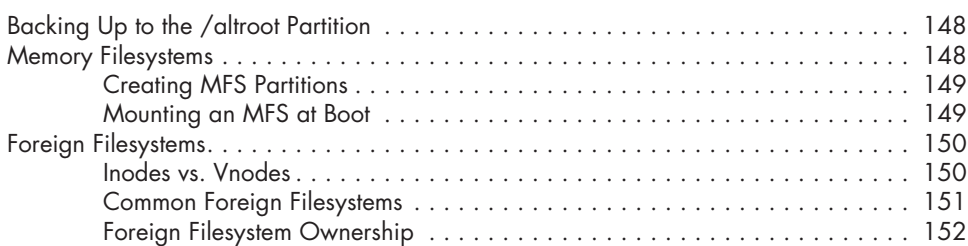

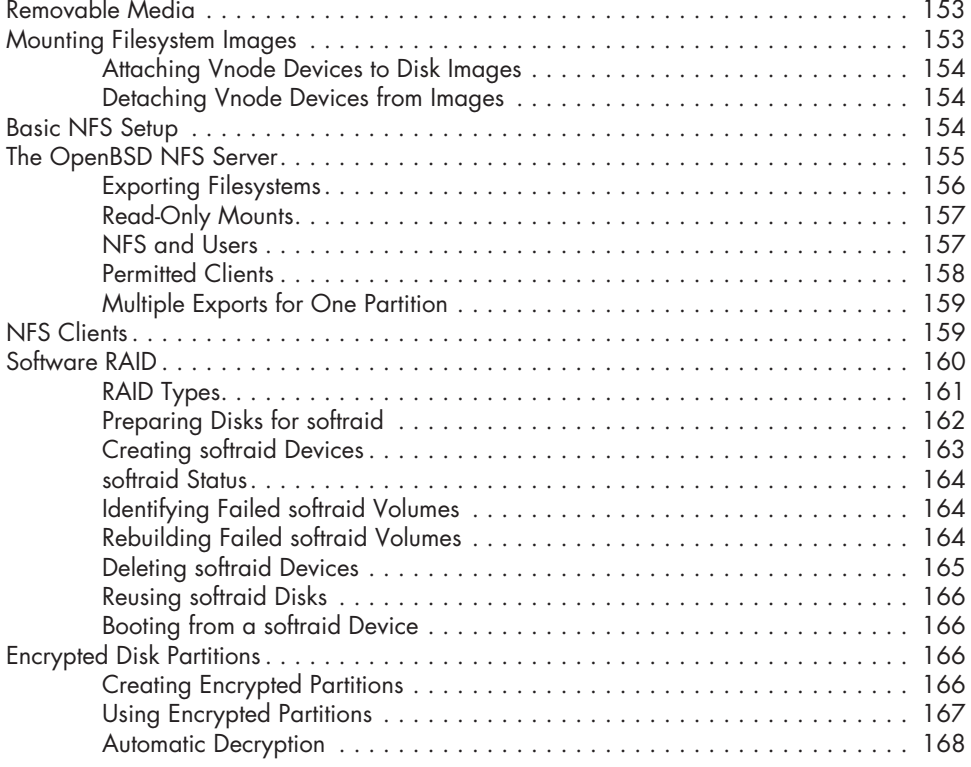

#### **10 SECURING YOUR SYSTEM 169**

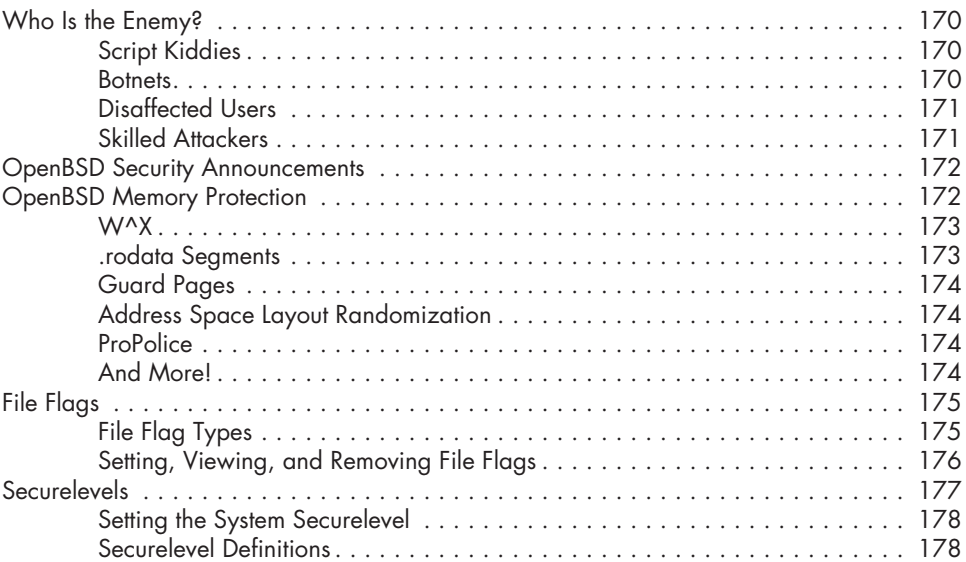

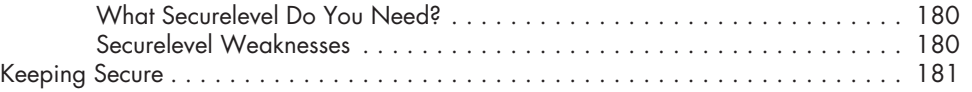

#### **11 OVERVIEW OF TCP/IP 183**

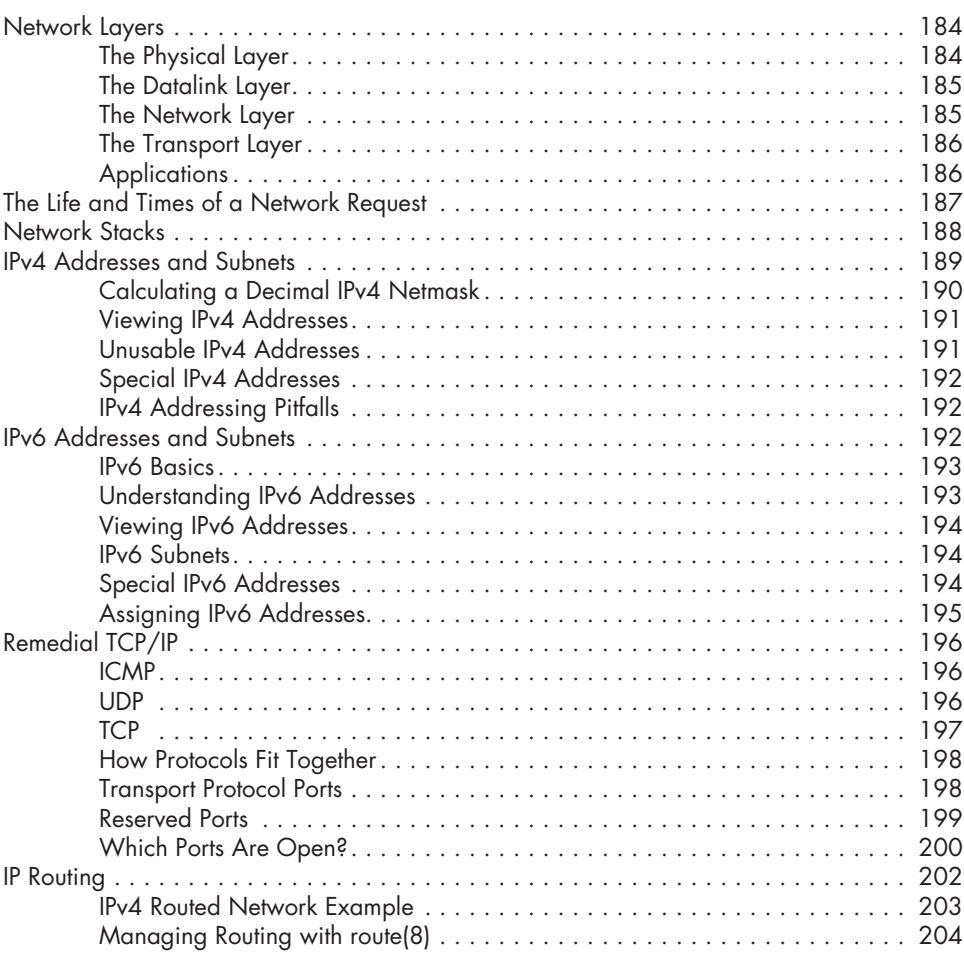

#### **12 CONNECTING TO THE NETWORK 209**

#### DNS Resolution .................................................. 210 The /etc/resolv.conf File ..................................... 210 The /etc/hosts File ......................................... 212 Resolver vs. Dynamic Configuration.............................. 212 Ethernet ....................................................... 213 Protocol and Hardware ...................................... 213

Contents in Detail **xv**

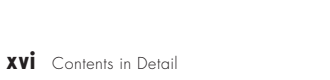

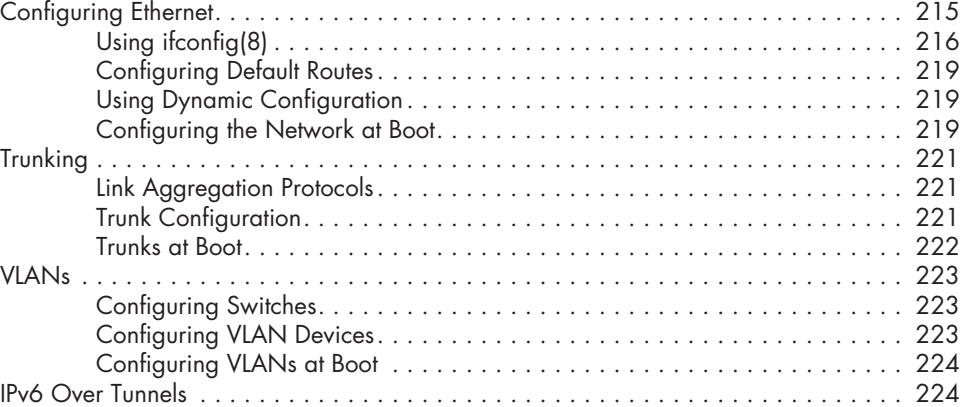

#### **13 SOFTWARE MANAGEMENT 225**

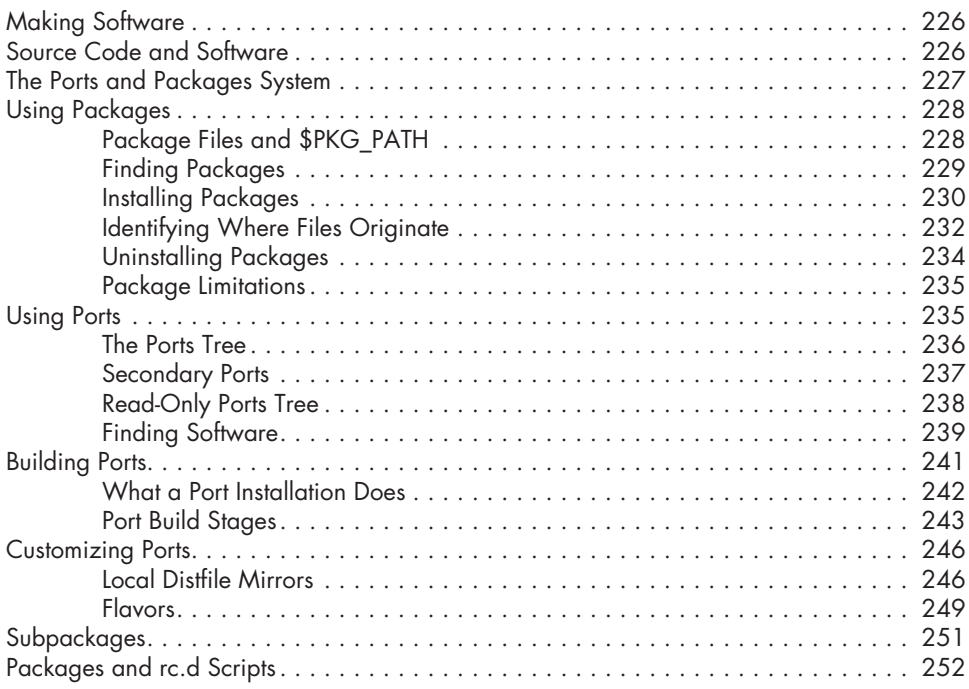

#### **14 EVERYTHING /ETC 255**

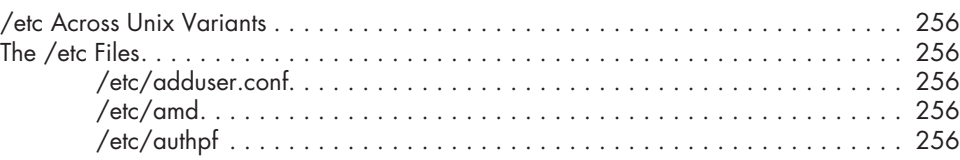

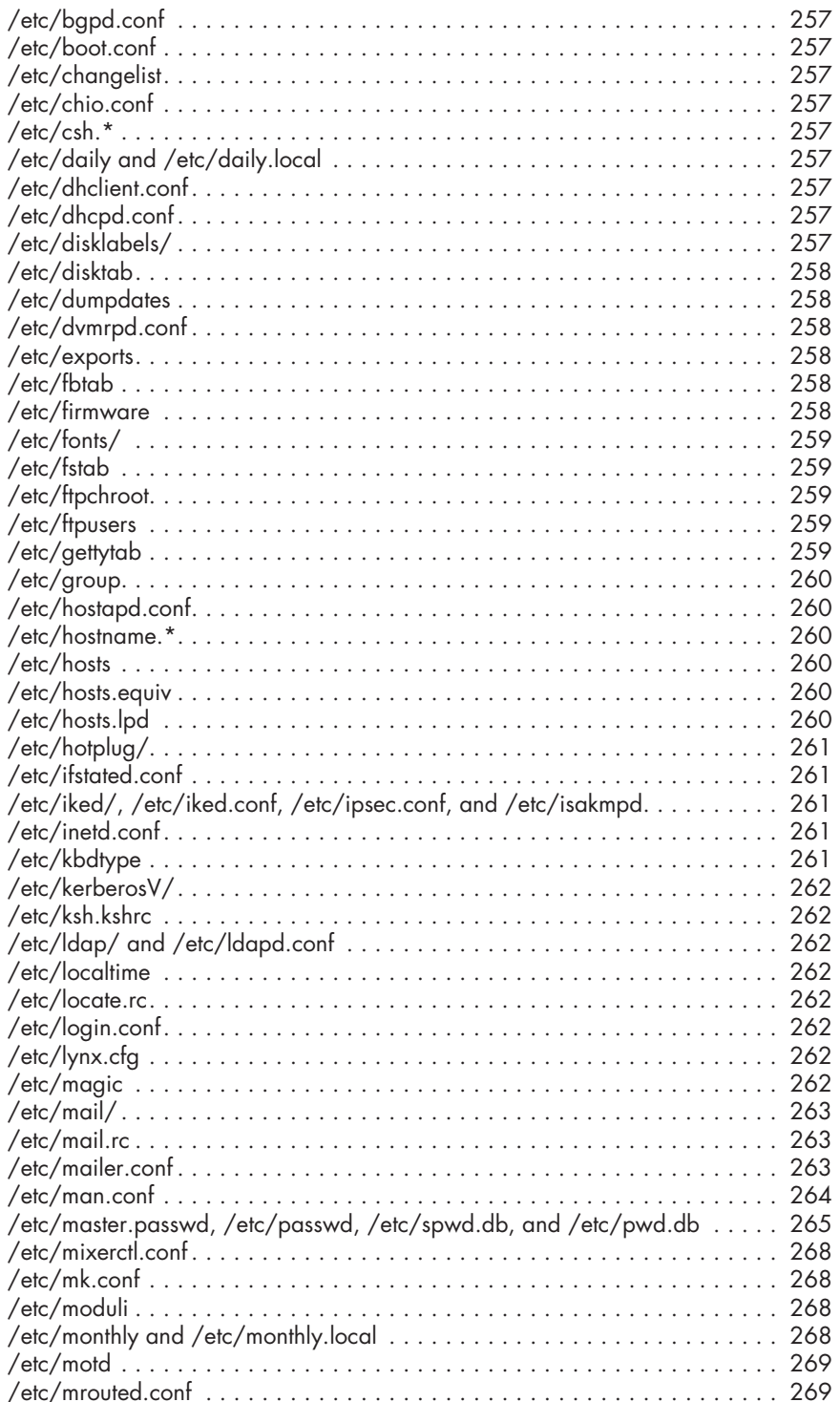

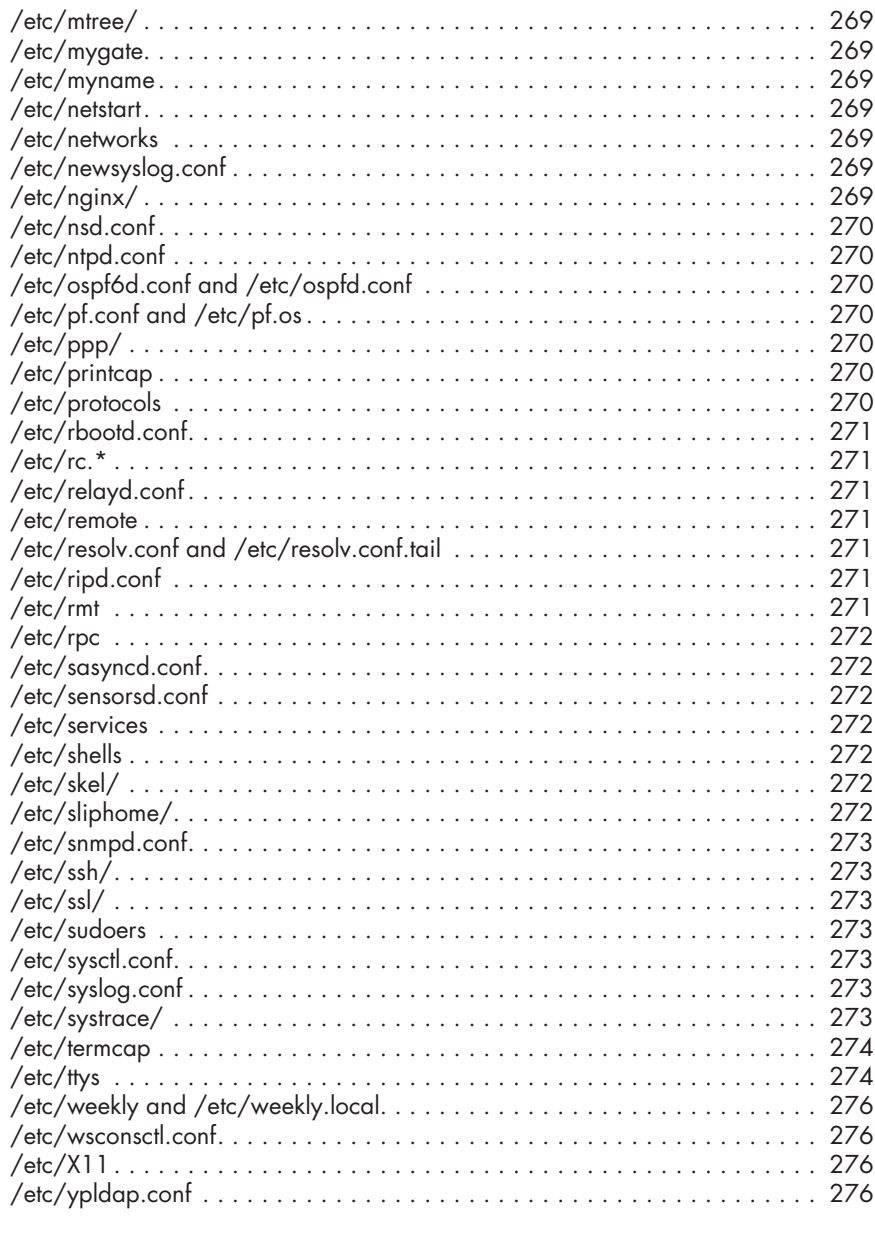

#### $15$ **SYSTEM MAINTENANCE**

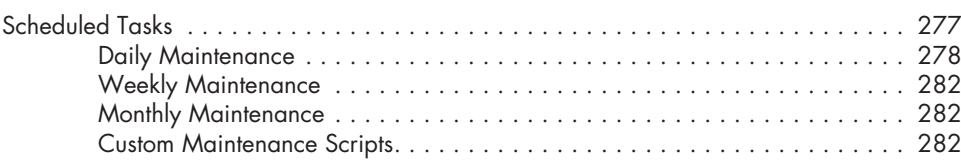

277

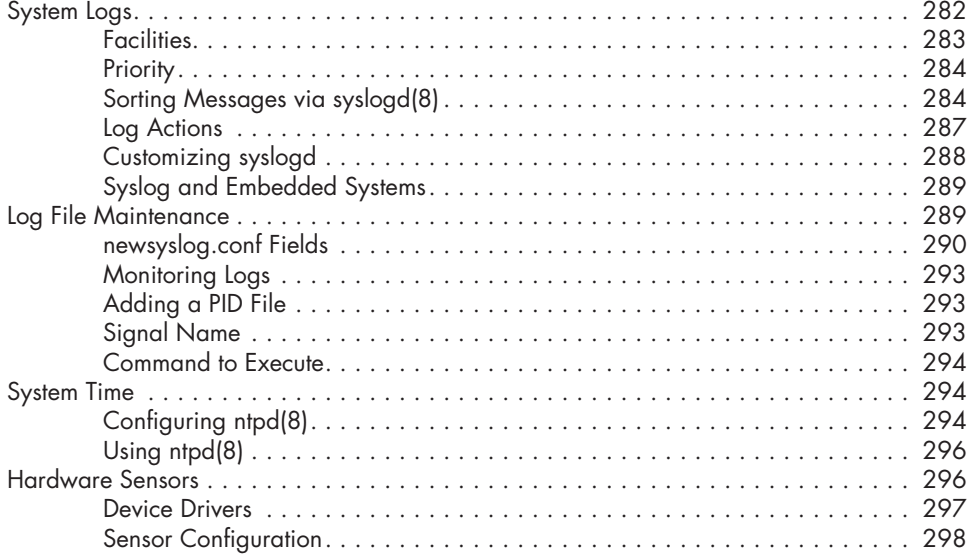

#### **16 NETWORK SERVERS 303**

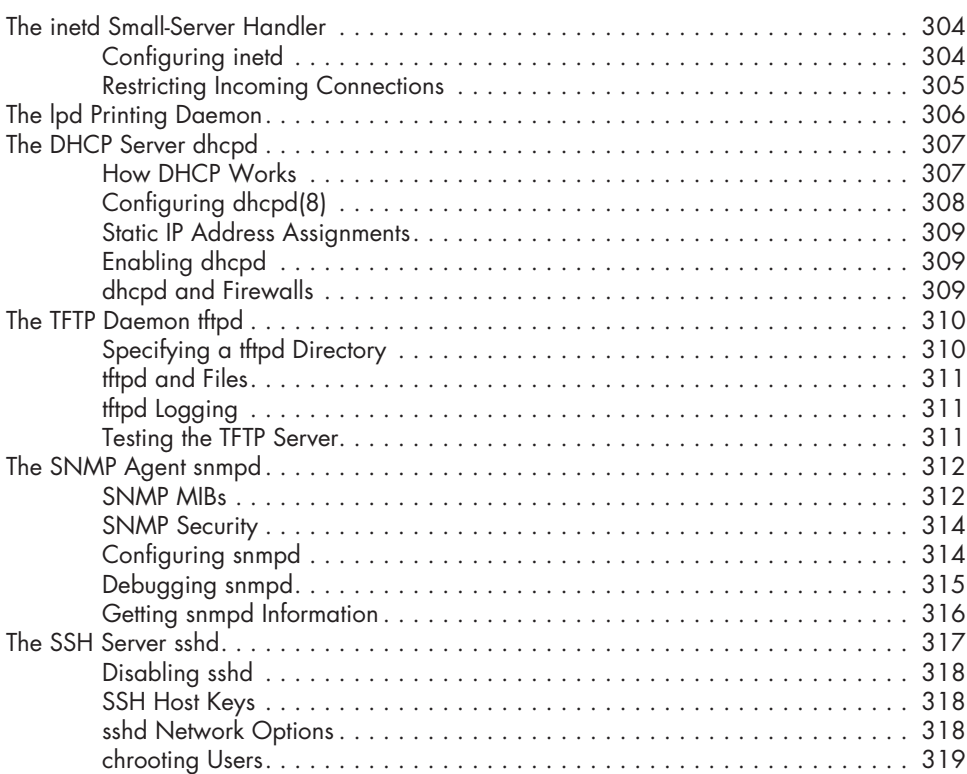

### **17 DESKTOP OPENBSD** 323

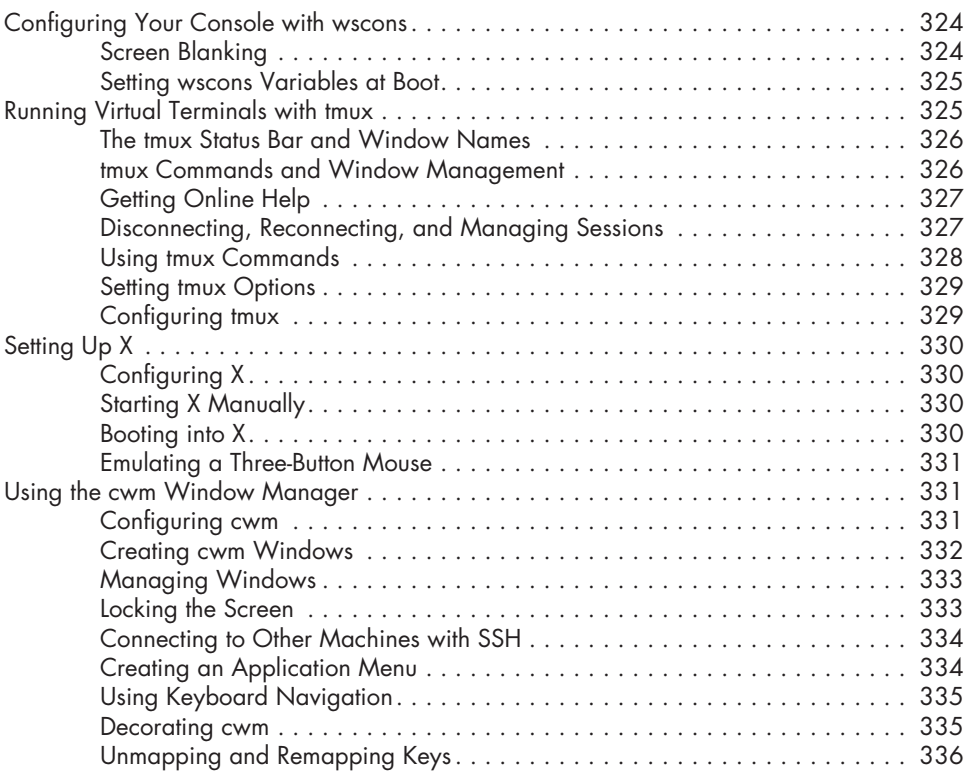

#### **18 KERNEL CONFIGURATION 339**

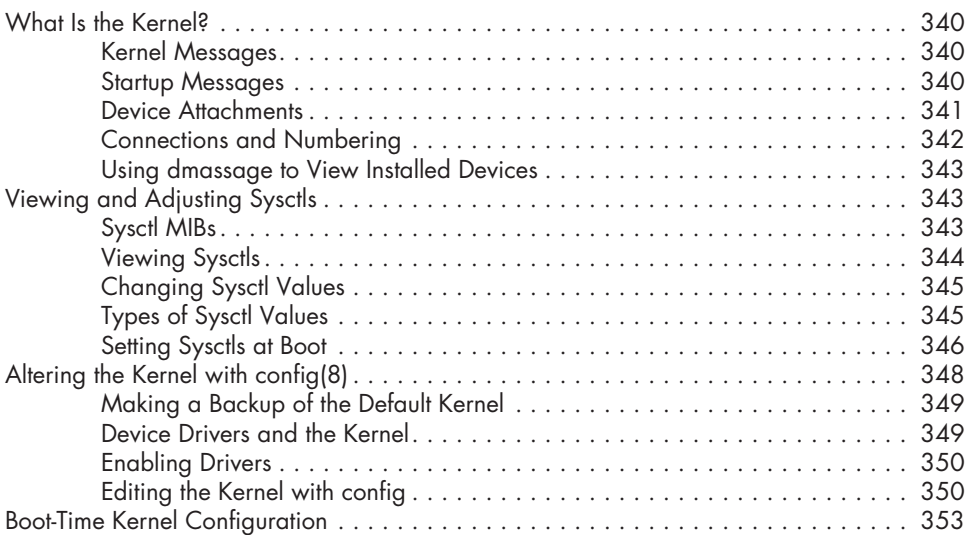

#### **19 BUILDING CUSTOM KERNELS 355**

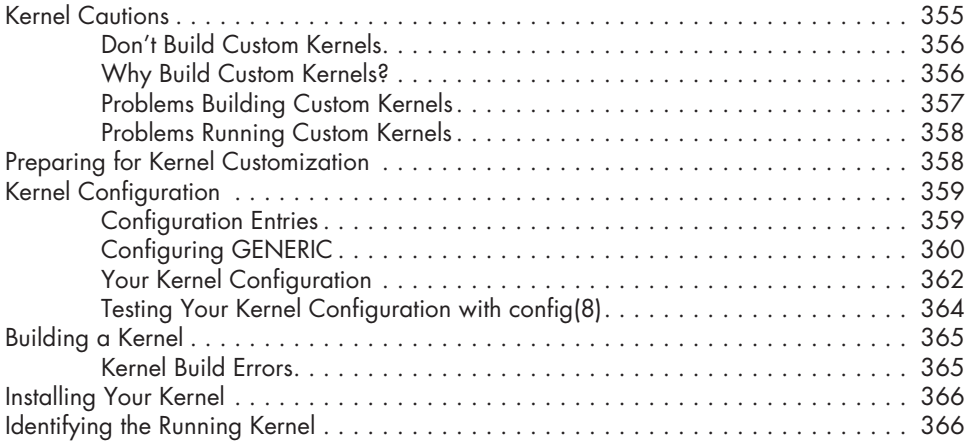

#### **20 UPGRADING 367**

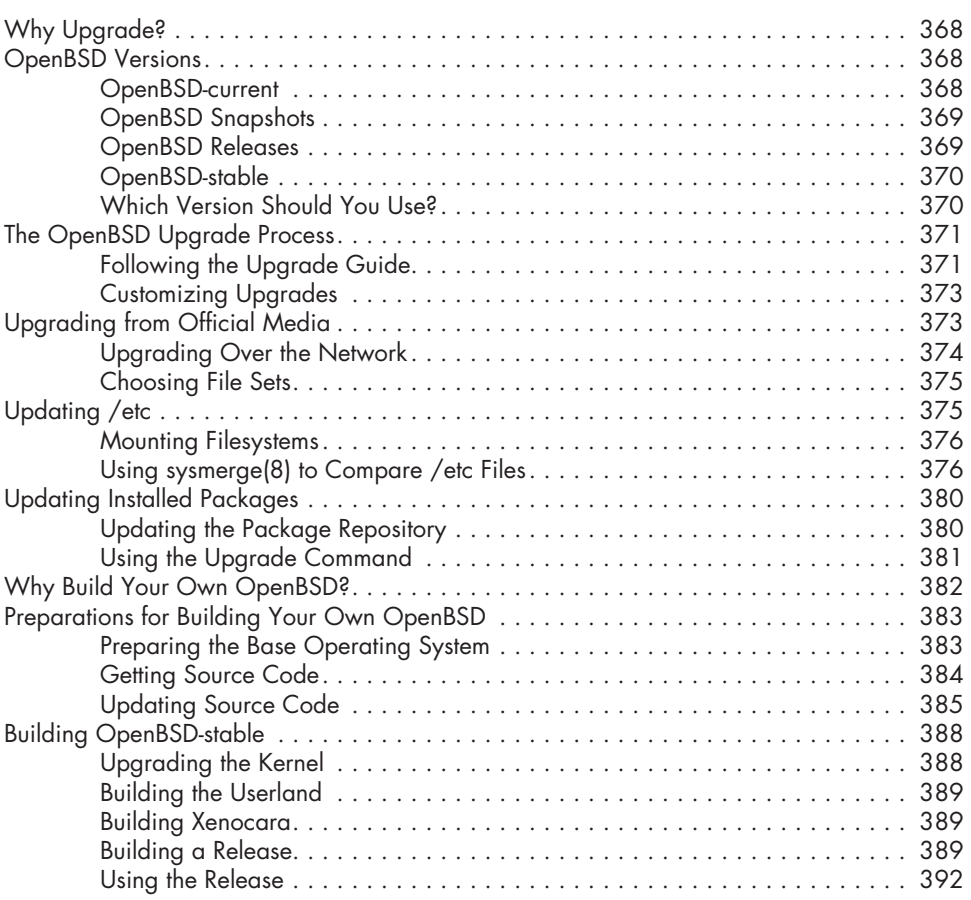

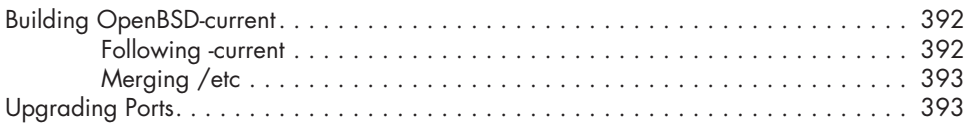

#### **21 PACKET FILTERING 395**

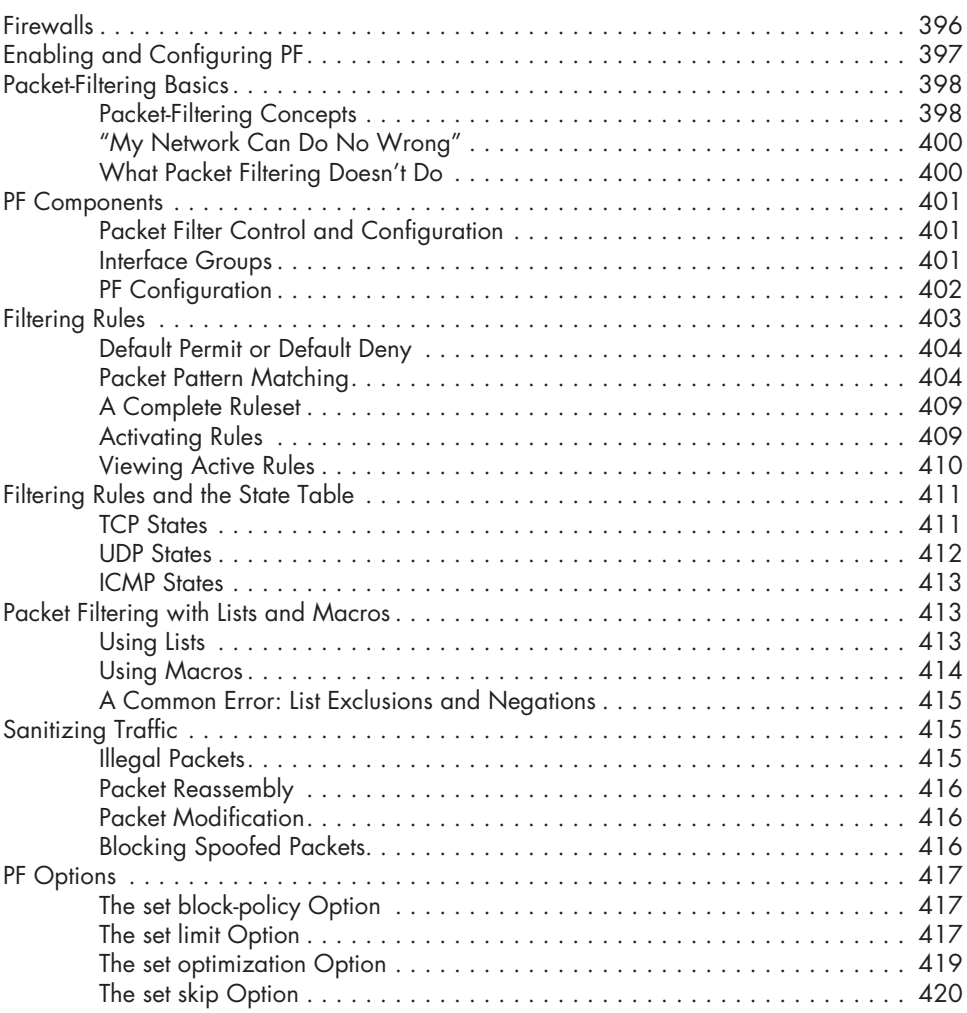

#### **22 ADVANCED PF 421**

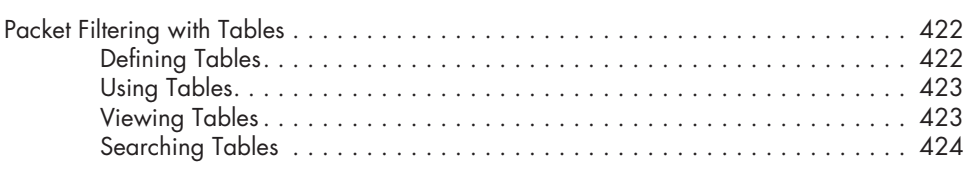

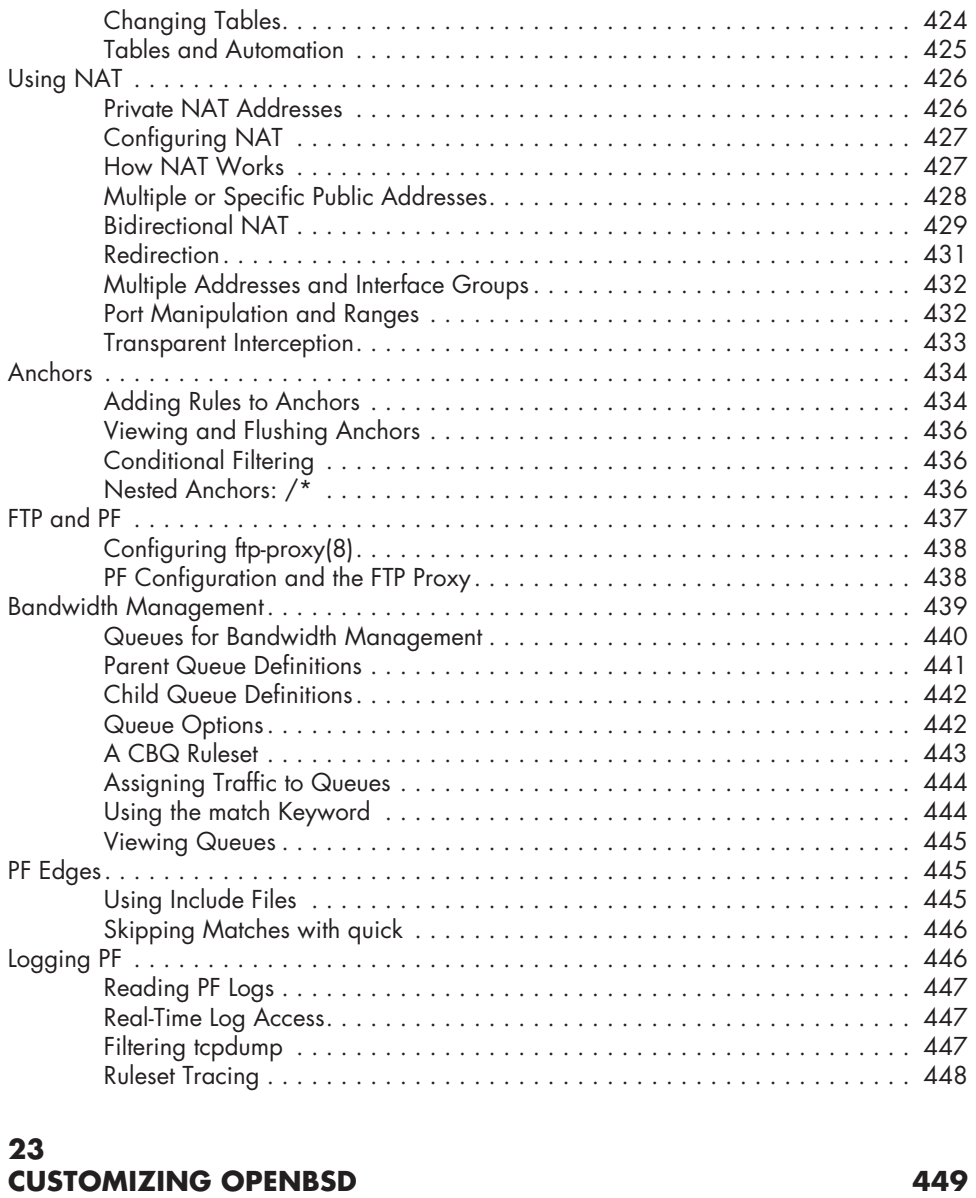

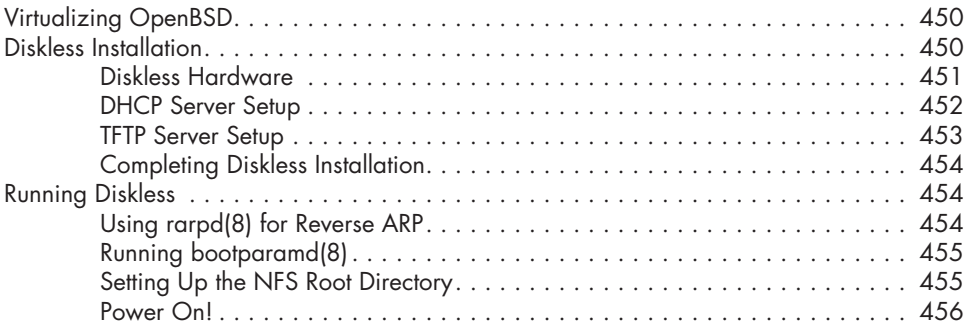

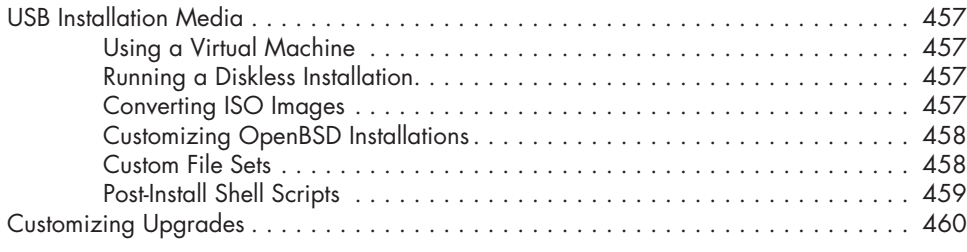

### **AFTERWORD 461**

#### **INDEX 465**